## Stork Search

"Impossibly fast web search, made for static sites." https://stork-search.net

James Little • Spring 2021

https://jameslittle.me/talks/stork

## Stork Search

"Impossibly fast web search, made for static sites." https://stork-search.net

James Little • Spring 2021

https://jameslittle.me/talks/stork

### Who am !?

- Client-side engineer (iOS + Web), Stripe Terminal, in San Francisco
- https://jameslittle.me
- twitter.com/jameslittle230
- Recovering college newspaper designer & web developer
- Pretty obsessed with the web as a document & application platform

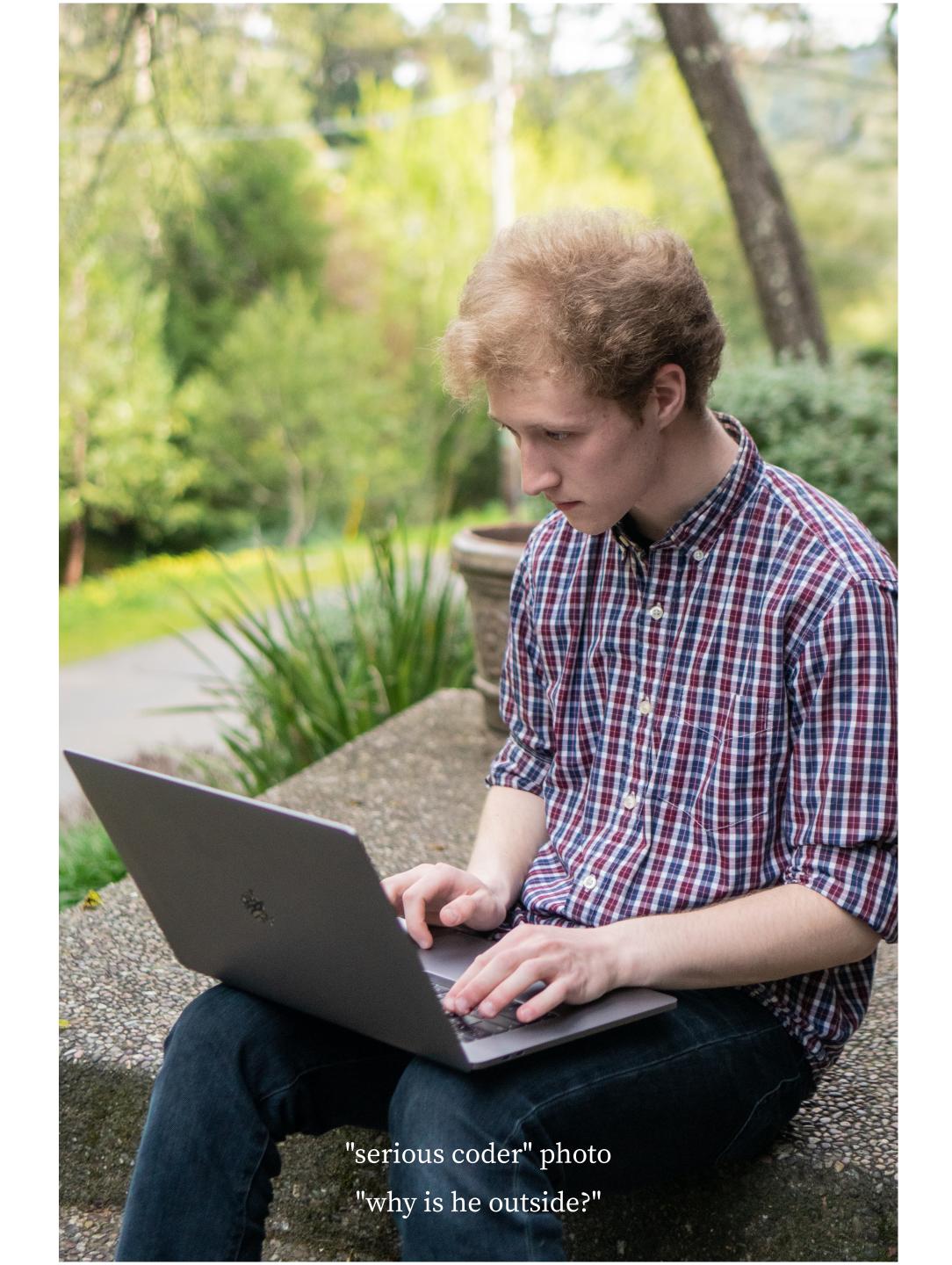

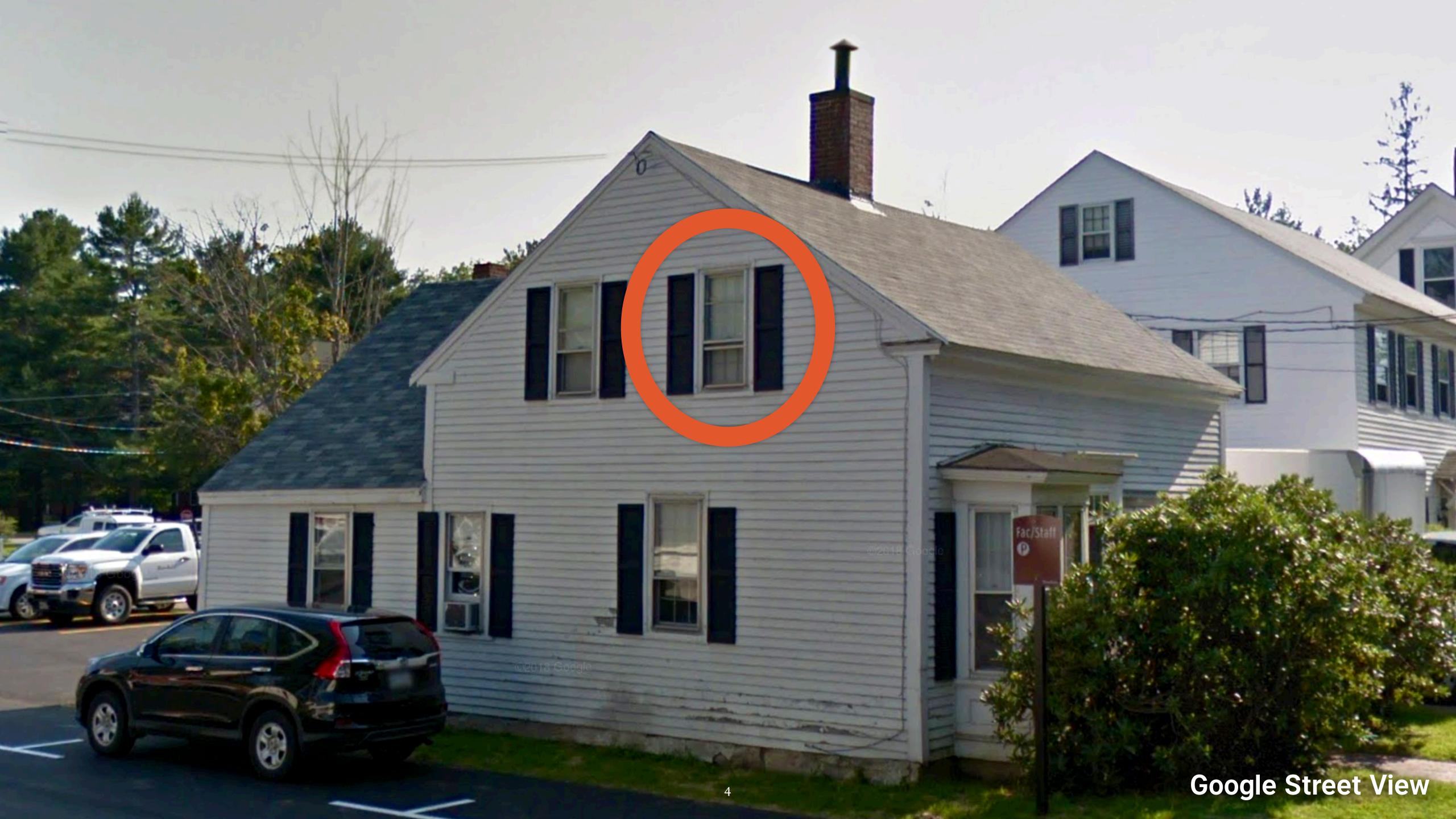

GET /search?is+my+hamster+lonely

Search the Site...

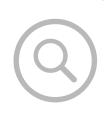

# Truths about a College Newspaper Website • Content updates about once per week • There's a finite amount of content, all with similar keywords • No institutional knowledge

## Stuff that happened at roughly the same time

- WebAssembly became easy to work with
- Netlify → "free tier for CDNs"
- Full-text search isn't black magic

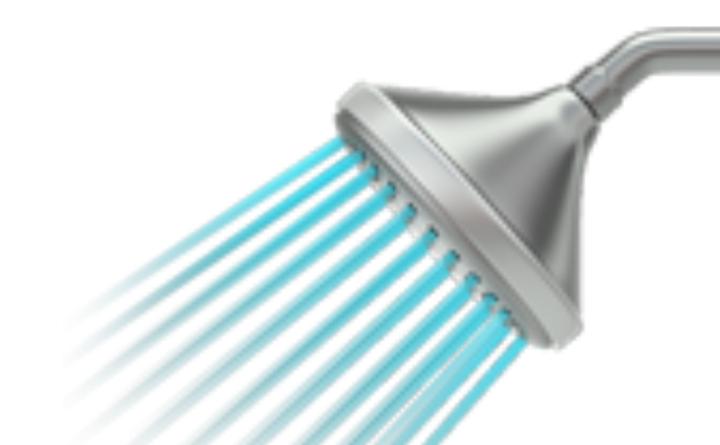

I can generate a search index out of band, then load it onto a webpage like an image, then use WebAssembly to run the search.

## Fun Facts about Images search indexes

Static, pre-generated search indexes for small sites that don't update often

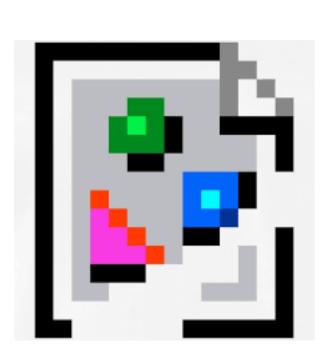

- Random bag of bytes that the webpage requests
- Best served from a CDN, since they don't update often
- Lots of preprocessing applied to make it as performant as possible
- Seriously improves the experience of using the site

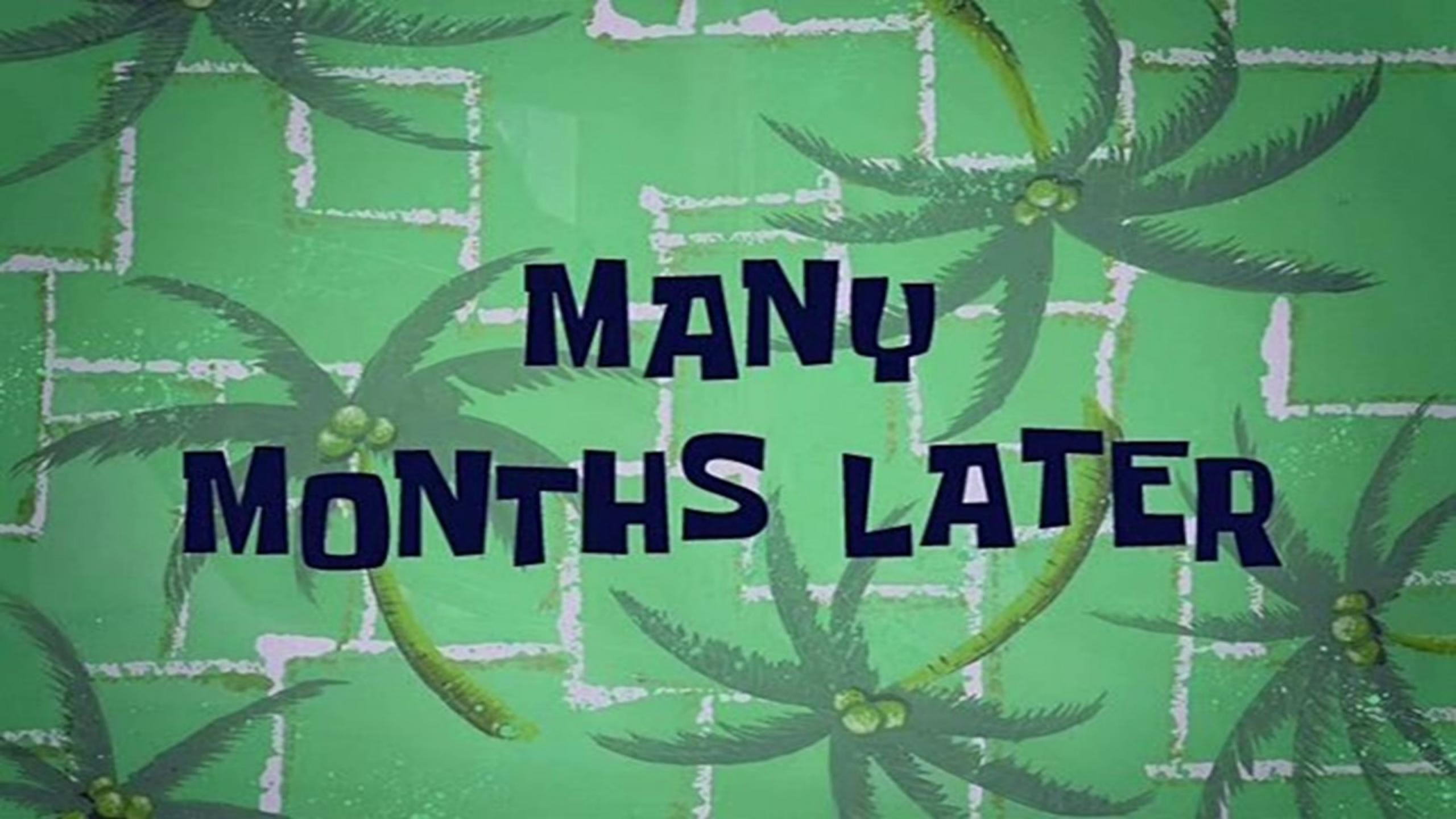

### https://stork-search.net

#### SEARCH THE FEDERALIST PAPERS\*:

liberty

\*Well, just the first twenty.

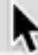

Stork is two things that work in tandem to put a beautiful, fast, and accurate search interface on your static site. First, it's a program that indexes your content and writes that index to disk. Second, it's a Javascript library that downloads that index, hooks into a search input, and displays optimal search results immediately to your user, as they type.

Stork is built with Rust, and the Javascript library uses WebAssembly behind the scenes. It's built with content creators in mind, in that it requires little-to-no code to get started and can be extended deeply. It's perfect for JAMstack sites and personal blogs, but can be used wherever you need a search interface.

LATEST VERSION:

View on Github →

v1.0.0

Released on Dec 13, 2020

# Let's search for some stuff! Using Stork

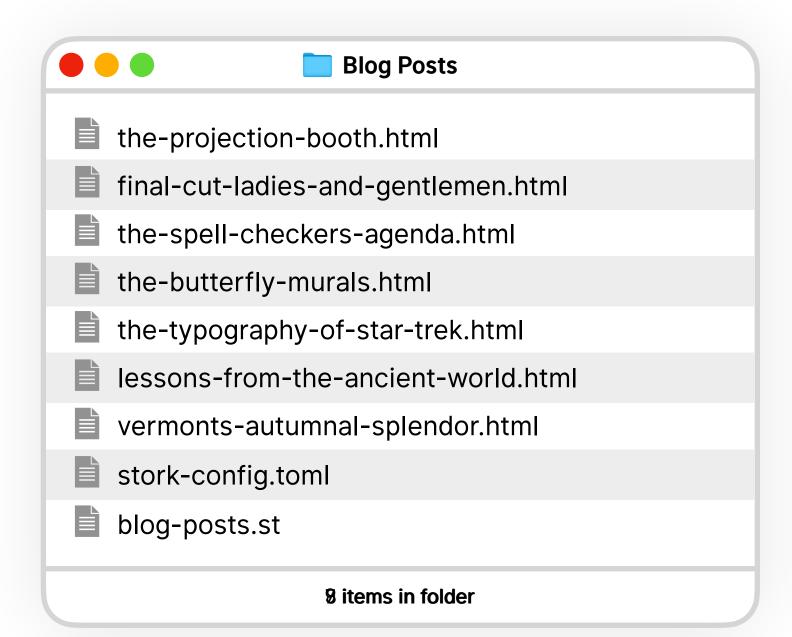

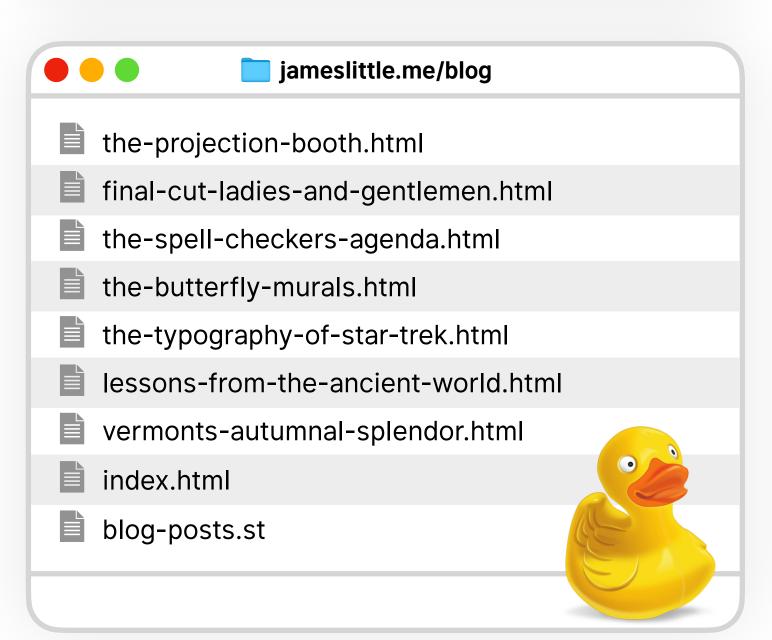

```
james@~ $ cd "Blog Posts"
james@~/Blog Posts/ $ stork --build stork-config.toml
james@~/Blog Posts/ $ ./upload-site.sh
```

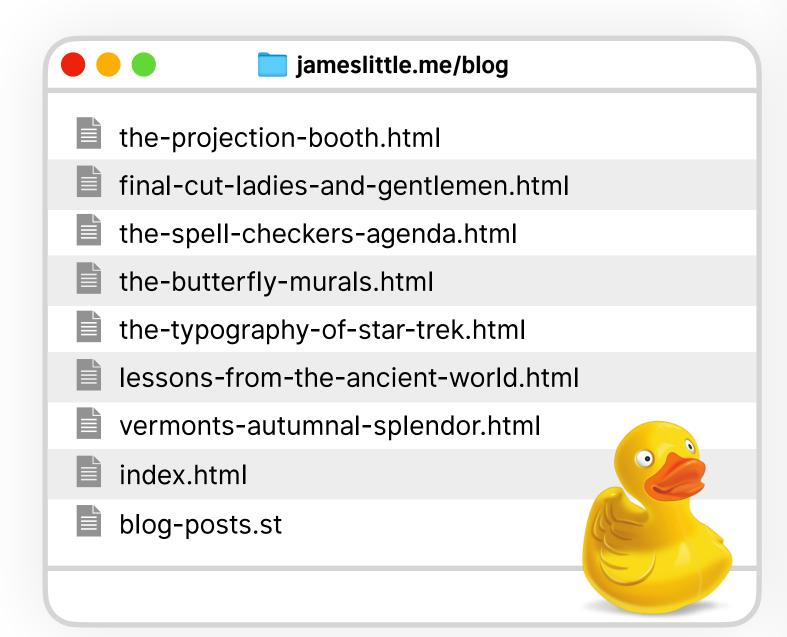

```
index.html
<!DOCTYPE html>
<html lang="en">
    <meta charset="utf-8" />
    <title>My Blog</title>
    <link rel="stylesheet" href="https://files.stork-search.net/basic.css" />
    <div class="stork-wrapper">
      <input data-stork="blog-search" class="stork-input" />
      <div data-stork="blog-search-output" class="stork-output"></div>
    <script src="https://files.stork-search.net/stork.js"></script>
      stork.register(
        'blog-search',
        './blog-posts.st'
```

## Demo

https://codepen.io/pen/MWbxagZ

## Behind the Scenes How it works

### Languages

- Rust 68.5%
   TypeScript 20.3%

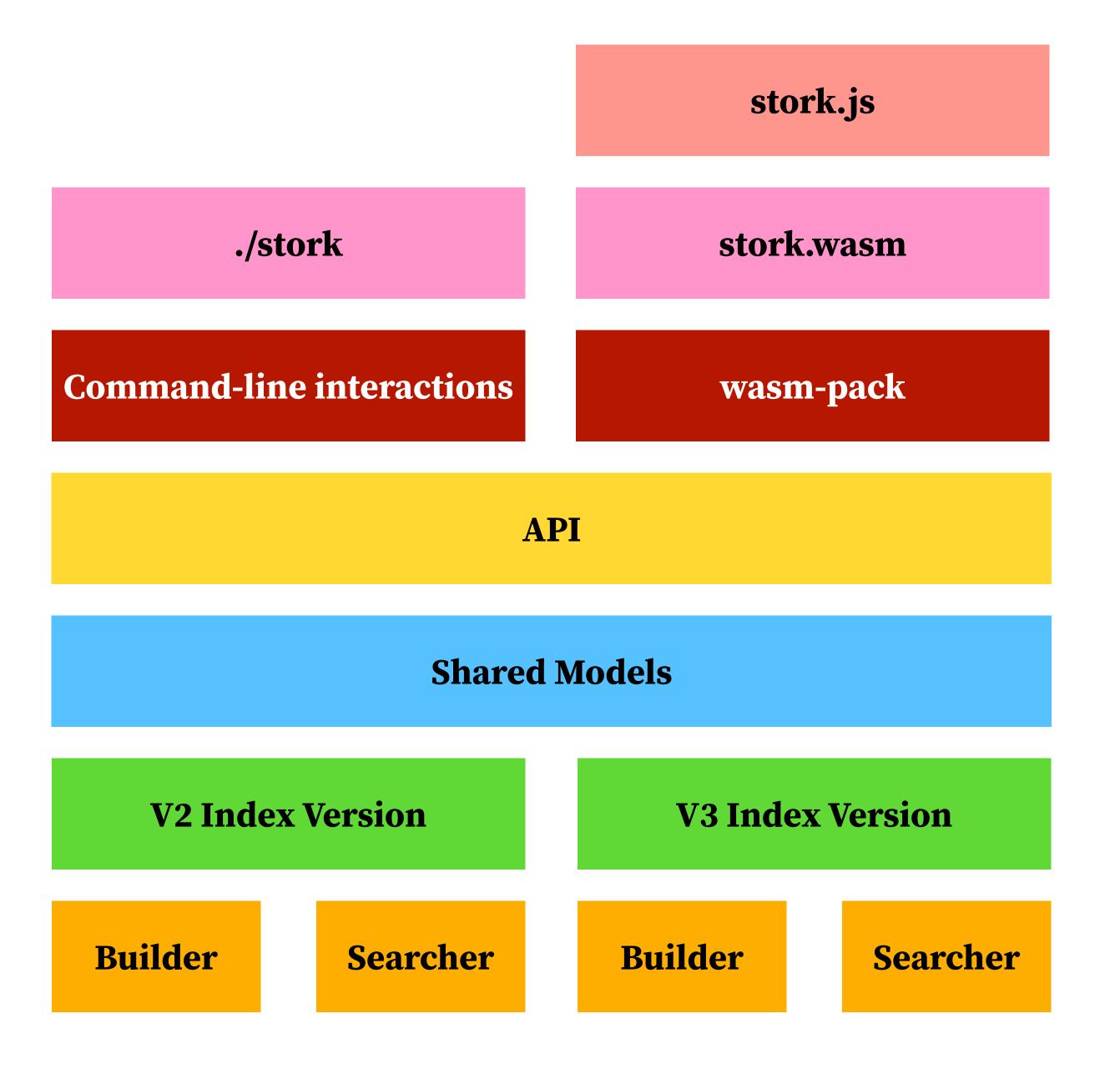

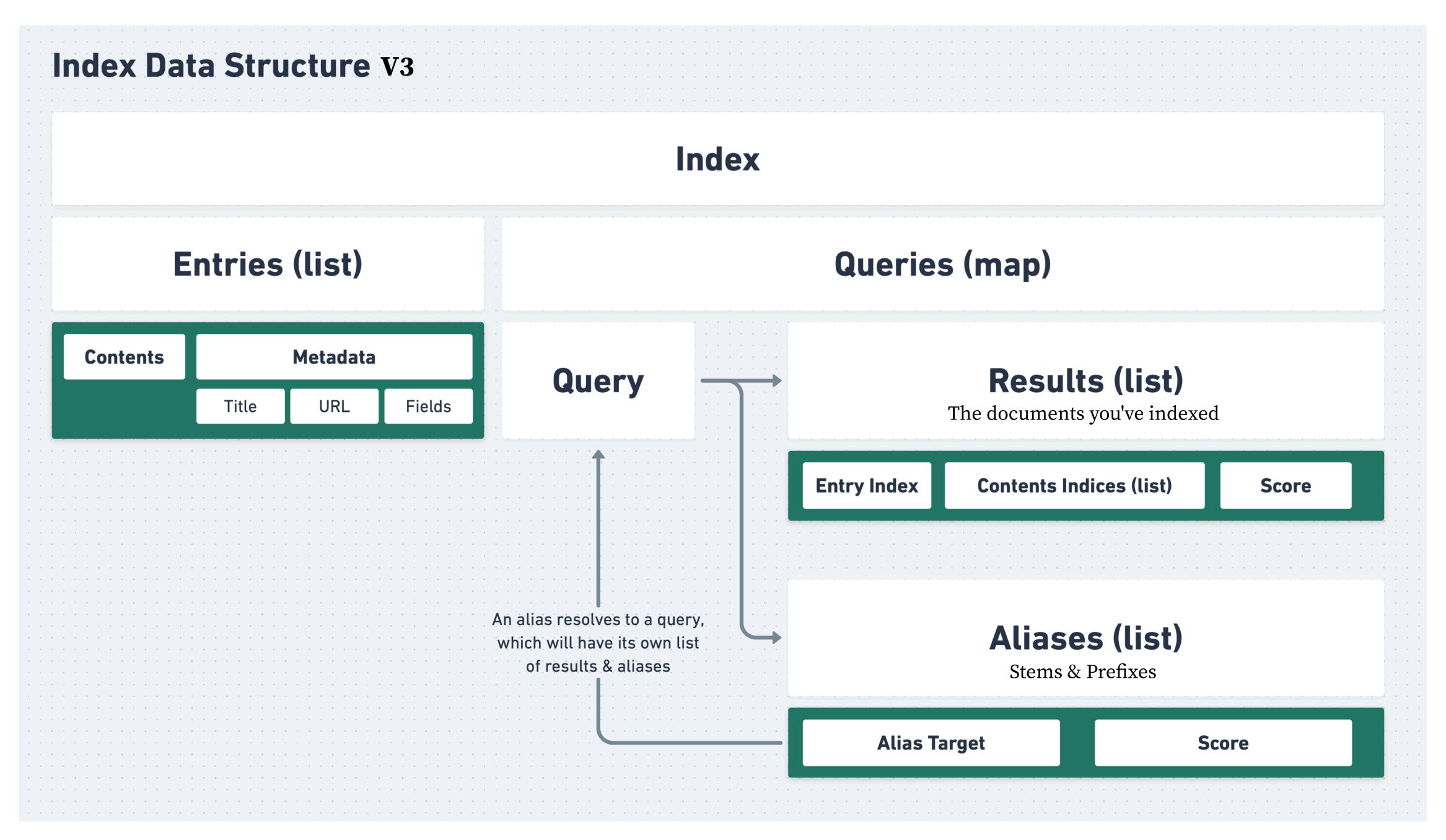

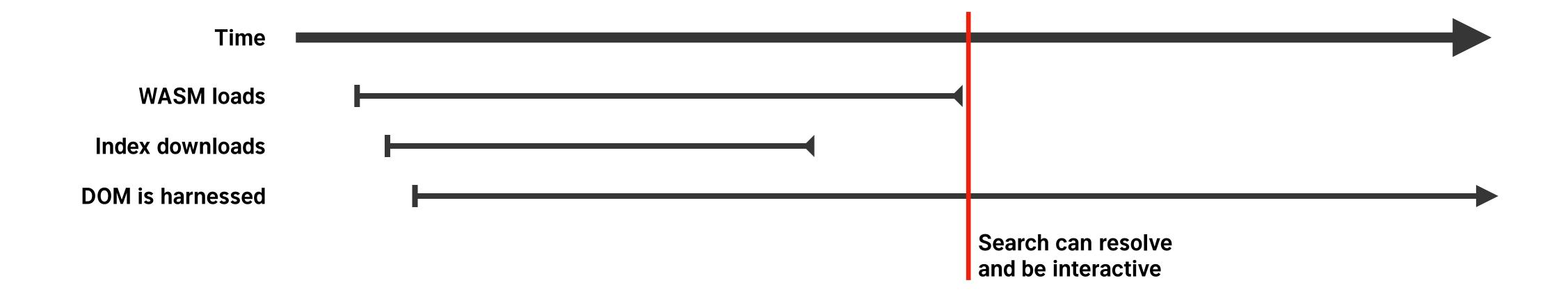

## Where do we go from here? Next Steps

### Stork in the next year+

- "Obvious choice" for search if you're building a static-ish site
- Strong contender in other situations, too
- Skate to where the puck is going
- Stork as a "lifetime project"
- stork-search.net/roadmap

https://jameslittle.me

https://twitter.com/jameslittle230

jameslittle230@gmail.com

https://stork-search.net

https://github.com/jameslittle230/stork